## **[N5](file:///G:/Mon%20Drive/PROFESSIONNEL/CERPEG-activites/0-Ateliers-PageWeb2022/0-ATELIERs-publies/AGORA-BilanResultat/0-html-new/Atelier5-SyntheseRESULTAT.html#Quest3)-1 Le résultat approfondissement**  $C \equiv 3P \equiv G$

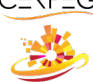

## **Suite : étalir le bilan entrainement N52**

## Je recherche les données comptables utiles à l'établissement du compte de résultat

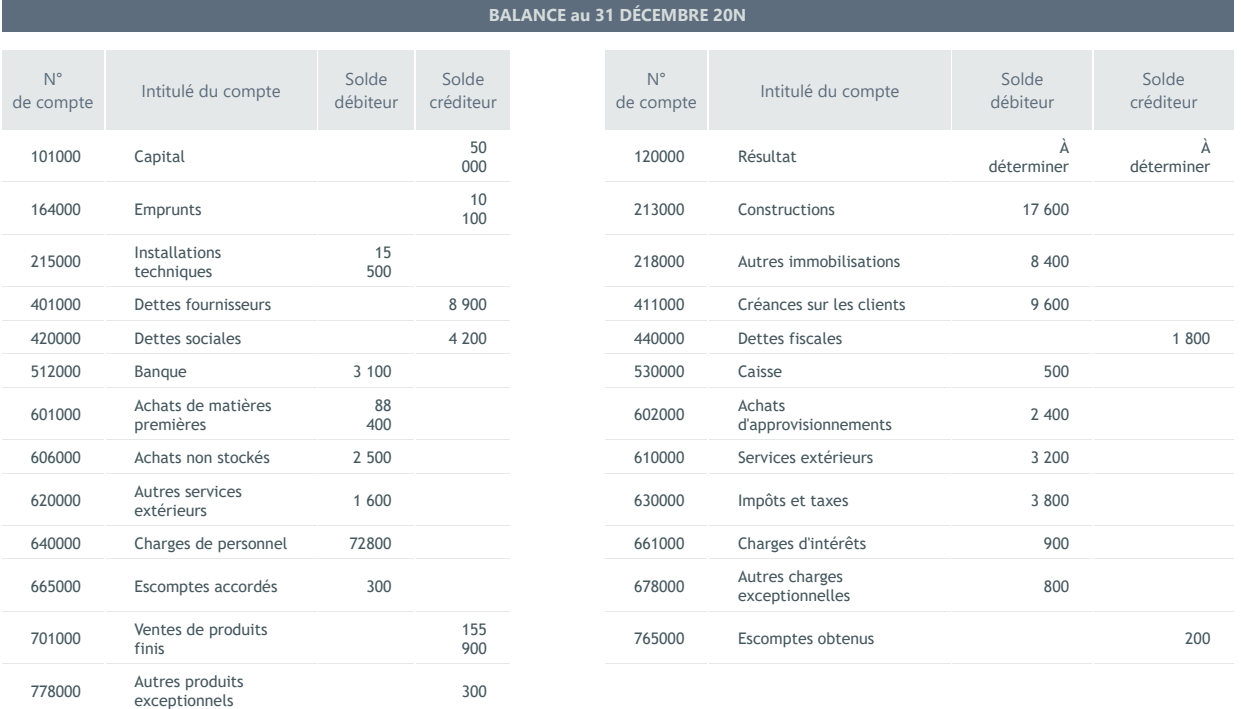

## J'établis le compte de résultat de l'exercice comptable

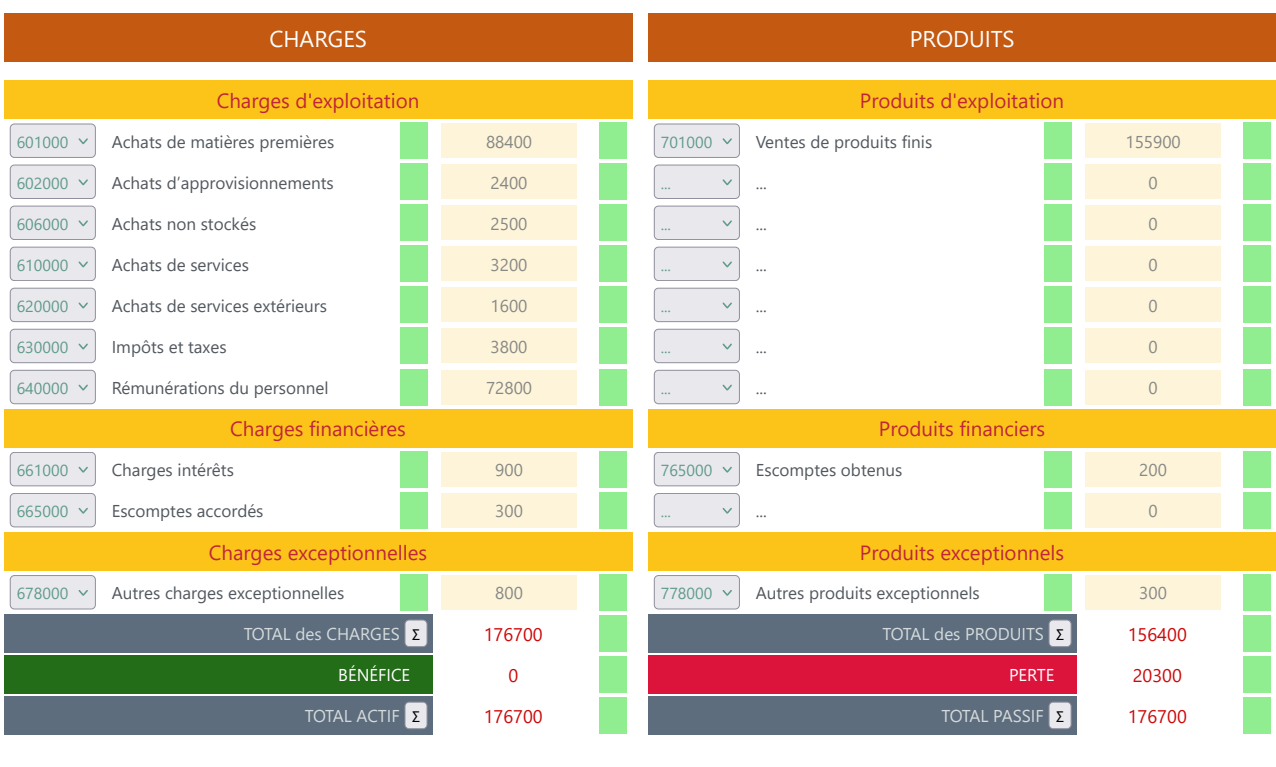

Vérification